## Package 'BiBitR'

June 30, 2017

<span id="page-0-0"></span>Type Package

Title R Wrapper for Java Implementation of BiBit

Version 0.3.1

Date 2017-06-30

Author De Troyer Ewoud

Maintainer De Troyer Ewoud <ewoud.detroyer@uhasselt.be>

Description A simple R wrapper for the Java BiBit algorithm from ``A biclustering algorithm for extracting bit-patterns from binary datasets'' from Domingo et al. (2011) <DOI:10.1093/bioinformatics/btr464>. An simple adaption for the BiBit algorithm which allows noise in the biclusters is also introduced as well as a function to guide the algorithm towards given (sub)patterns. Further, a workflow to derive noisy biclusters from discoverd larger column patterns is included as well.

License GPL-3

Imports

stats,foreign,methods,utils,viridis,cluster,dendextend,lattice,grDevices,graphics,randomcoloR,biclust

RoxygenNote 5.0.1

SystemRequirements Java

NeedsCompilation no

Repository CRAN

Date/Publication 2017-06-30 17:38:22 UTC

## R topics documented:

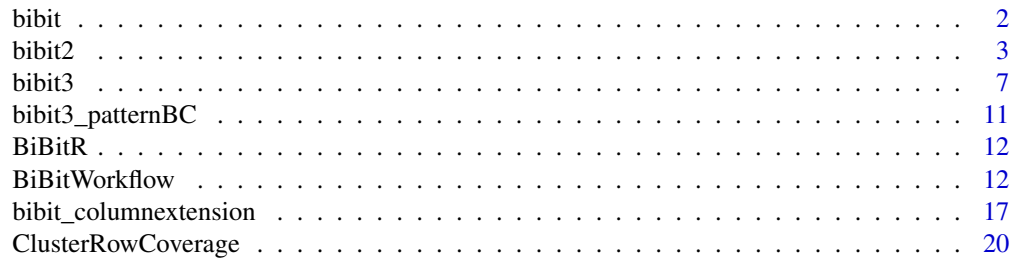

<span id="page-1-0"></span>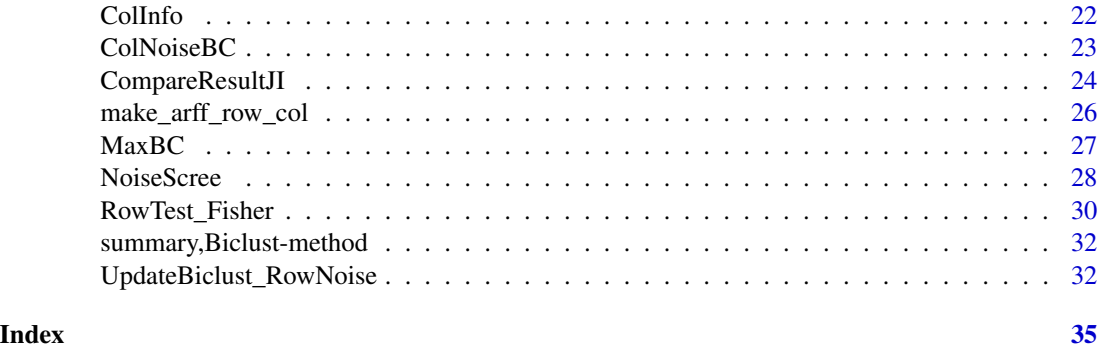

<span id="page-1-1"></span>

bibit *The BiBit Algorithm*

## Description

A R-wrapper which directly calls the original Java code for the BiBit algorithm ([http://eps.upo.](http://eps.upo.es/bigs/BiBit.html) [es/bigs/BiBit.html](http://eps.upo.es/bigs/BiBit.html)) and transforms it to the output format of the Biclust R package.

## Usage

```
bibit(matrix = NULL, minr = 2, minc = 2, arff_row_col = NULL,
 output_path = NULL)
```
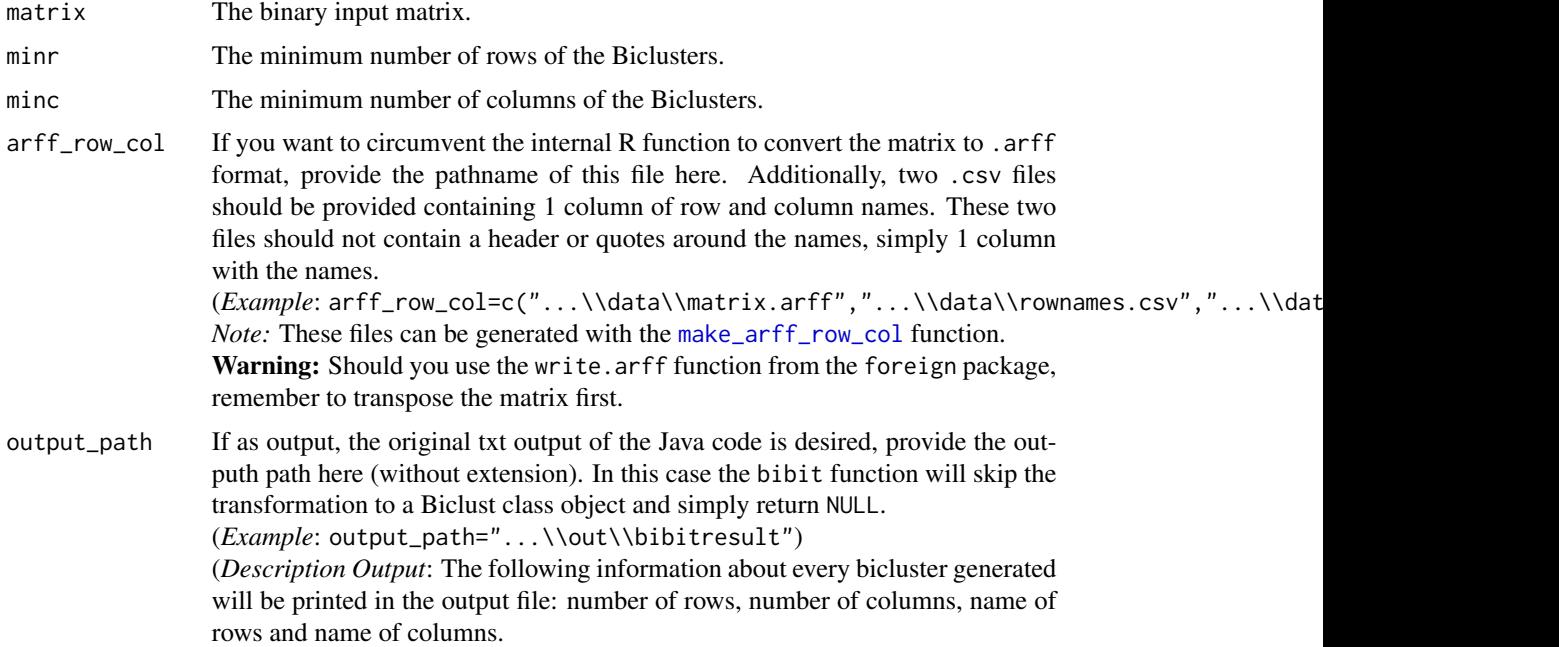

## <span id="page-2-0"></span>bibit2  $\frac{3}{2}$

## Details

This function uses the original Java code directly (with the intended input and output). Because the Java code was not refactored, the rJava package could not be used. The bibit function does the following:

- 1. Convert R matrix to a .arff output file.
- 2. Use the .arff file as input for the Java code which is called by system().
- 3. The outputted .txt file from the Java BiBit algorithm is read in and transformed to a Biclust object.

Because of this, there is a chance of *overhead* when applying the algorithm on large datasets. Make sure your machine has enough RAM available when applying to big data.

### Value

A Biclust S4 Class object.

## Author(s)

Ewoud De Troyer

## References

Domingo S. Rodriguez-Baena, Antonia J. Perez-Pulido and Jesus S. Aguilar-Ruiz (2011), "A biclustering algorithm for extracting bit-patterns from binary datasets", *Bioinformatics*

## Examples

```
## Not run:
data <- matrix(sample(c(0,1),100*100,replace=TRUE,prob=c(0.9,0.1)),nrow=100,ncol=100)
data[1:10,1:10] <- 1 # BC1
data[11:20,11:20] <- 1 # BC2
data[21:30,21:30] <- 1 # BC3
data <- data[sample(1:nrow(data),nrow(data)),sample(1:ncol(data),ncol(data))]
result <- bibit(data,minr=5,minc=5)
result
MaxBC(result)
```
## End(Not run)

<span id="page-2-1"></span>bibit2 *The BiBit Algorithm with Noise Allowance*

## Description

Same function as [bibit](#page-1-1) with an additional new noise parameter which allows 0's in the discovered biclusters (See Details for more info).

## <span id="page-3-0"></span>Usage

```
bibit2(matrix = NULL, minr = 2, minc = 2, noise = \theta,
  arff_row_col = NULL, output_path = NULL, extend_columns = "none",
  extend_mincol = 1, extend_limitcol = 1, extend_noise = noise,
  extend_contained = FALSE)
```
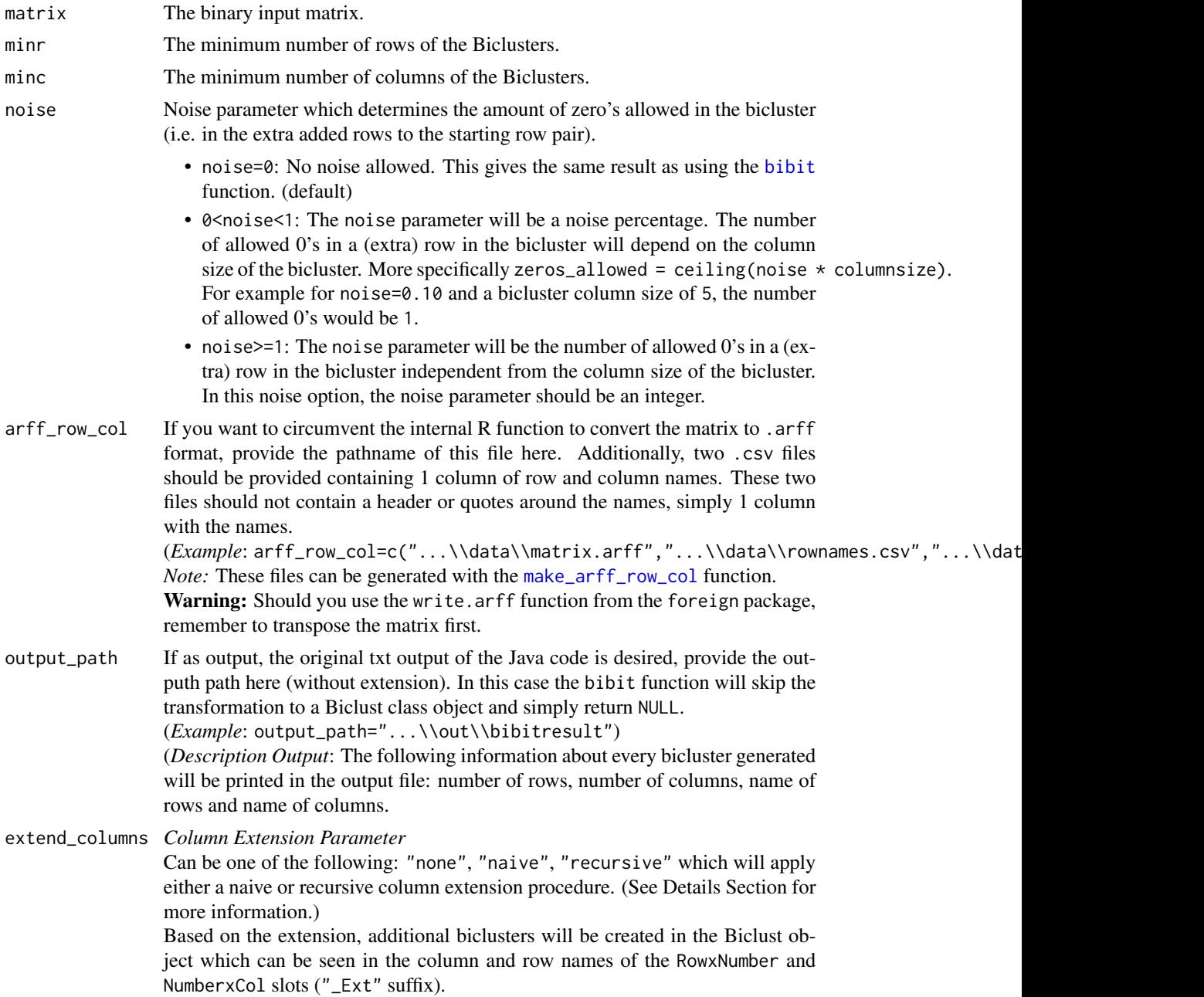

<span id="page-4-0"></span>The info slot will also contain some additional information. Inside this slot, BC.Extended contains info on which original biclusters were extended, how many columns were added, and in how many extra extended biclusters this resulted.

Warning: Using a percentage-based extend\_noise (or noise by default) in combination with the recursive procedure will result in a large amount of biclusters and increase the computation time a lot. Depending on the data when using recursive in combination with a noise percentage, it is advised to keep it reasonable small (e.g. 10%). Another remedy is to sufficiently increase the extend\_limitcol either as a percentage or integer to limit the candidates of columns.

extend\_mincol *Column Extension Parameter* A minimum number of columns that a bicluster should be able to be extended with before saving the result. (Default=1)

extend\_limitcol

*Column Extension Parameter*

The number (extend\_limitcol>=1) or percentage (0<extend\_limitcol<1) of 1's that a column (subsetted on the BC rows) should at least contain for it to be a candidate to be added to the bicluster as an extension. (Default=1) (Increase this parameter if the recursive extension takes too long. Limiting the pool of candidates will decrease computation time, but restrict the results more.)

## extend\_noise *Column Extension Parameter*

The maximum allowed noise (in each row) when extending the columns of the bicluster. Can take the same as the noise parameter. By default this is the same value as noise.

## extend\_contained

*Column Extension Parameter*

Logical value if extended results should be checked if they contain each other (and deleted if this is the case). Default = FALSE. This can be a lengthy procedure for a large amount of biclusters (>1000).

#### Value

A Biclust S4 Class object.

## Details - General

bibit2 follows the same steps as described in the Details section of [bibit](#page-1-1). Following the general steps of the BiBit algorithm, the allowance for noise in the biclusters is inserted in the original algorithm as such:

- 1. Binary data is encoded in bit words.
- 2. Take a pair of rows as your starting point.
- 3. Find the maximal overlap of 1's between these two rows and save this as a pattern/motif. You now have a bicluster of 2 rows and N columns in which N is the number of 1's in the motif.
- 4. Check all remaining rows if they match this motif, *however* allow a specific amount of 0's in this matching as defined by the noise parameter. Those rows that match completely or those within the allowed noise range are added to bicluster.
- 5. Go back to *Step 2* and repeat for all possible row pairs.

*Note:* Biclusters are only saved if they satisfy the minr and minc parameter settings and if the bicluster is not already contained completely within another bicluster.

What you will end up with are biclusters not only consisting out of 1's, but biclusters in which 2 rows (the starting pair) are all 1's and in which the other rows could contain 0's (= noise).

*Note:* Because of the extra checks involved in the noise allowance, using noise might increase the computation time a little bit.

#### Details - Column Extension

An optional procedure which can be applied *after* applying the BiBit algorithm (with noise) is called *Column Extension*. The procedure will add extra columns to a BiBit bicluster, keeping into account the allowed extend\_noise level in each row. The primary goal is to, after applying BiBit with noise, to also try and add some noise to the 2 initial 'perfect' rows. Other parameters like extend\_mincol and extend\_limitcol can also further restrict which extensions should be discovered.

This procedure can be done either *naively* (fast) or *recursively* (more slow and thorough) with the extend\_columns parameter.

"naive" Subsetting on the bicluster rows, the column candidates are ordered based on the most 1's in a column. Afterwards, in this order, each column is sequentially checked and added when the resulted BC is still within row noise levels.

This has 2 major consequences:

- If 2 columns are identical, the first in the dataset is added, while the second isn't (depending on the noise level allowed per row).
- If 2 non-identical columns are viable to be added (correct row noise), the column with the most 1's is added. Afterwards the second column might not be viable anymore.

Note that using this method will always result in a maximum of 1 extended bicluster per original bicluster.

"recursive" Conditioning the group of candidates for the allowed row noise level, each possible/allowed combination of adding columns to the bicluster is checked. Only the resulted biclusters with the highest number of extra columns are saved. Of course this could result in multiple extensions for 1 bicluster if there are multiple 'maximum added columns' results.

*Note:* These procedures are followed by a fast check if the extensions resulted in any duplicate biclusters. If so, these are deleted from the final result.

## Author(s)

Ewoud De Troyer

#### References

Domingo S. Rodriguez-Baena, Antonia J. Perez-Pulido and Jesus S. Aguilar-Ruiz (2011), "A biclustering algorithm for extracting bit-patterns from binary datasets", *Bioinformatics*

## <span id="page-6-0"></span>bibit3 7

## Examples

```
## Not run:
data <- matrix(sample(c(0,1),100*100,replace=TRUE,prob=c(0.9,0.1)),nrow=100,ncol=100)
data[1:10,1:10] <- 1 # BC1
data[11:20,11:20] <- 1 # BC2
data[21:30,21:30] <- 1 # BC3
data <- data[sample(1:nrow(data),nrow(data)),sample(1:ncol(data),ncol(data))]
result1 <- bibit2(data,minr=5,minc=5,noise=0.2)
result1
MaxBC(result1,top=1)
result2 <- bibit2(data,minr=5,minc=5,noise=3)
result2
MaxBC(result2,top=2)
## End(Not run)
```
<span id="page-6-1"></span>

bibit3 *The BiBit Algorithm with Noise Allowance guided by Provided Patterns.*

#### Description

Same function as [bibit2](#page-2-1) but only aims to discover biclusters containing the (sub) pattern of provided patterns or their combinations.

## Usage

```
bibit3(matrix = NULL, minr = 1, minc = 2, noise = 0,
 pattern_matrix = NULL, subpattern = TRUE, pattern_combinations = FALSE,
  arff_row_col = NULL, extend_columns = "none", extend_mincol = 1,
 extend_limitcol = 1, extend_noise = noise, extend_contained = FALSE)
```
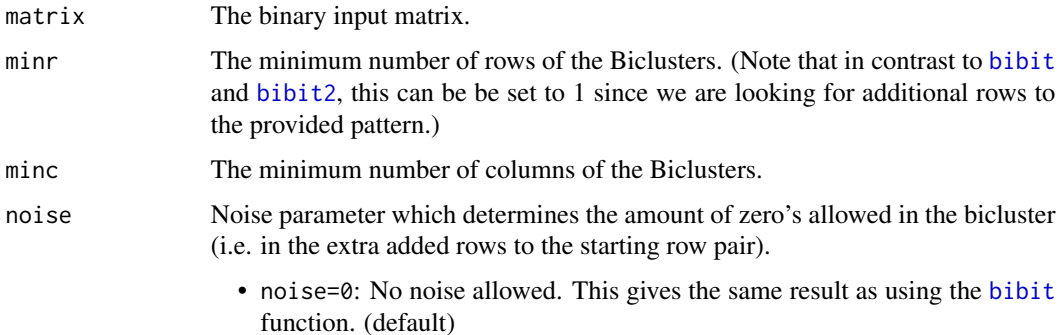

<span id="page-7-0"></span>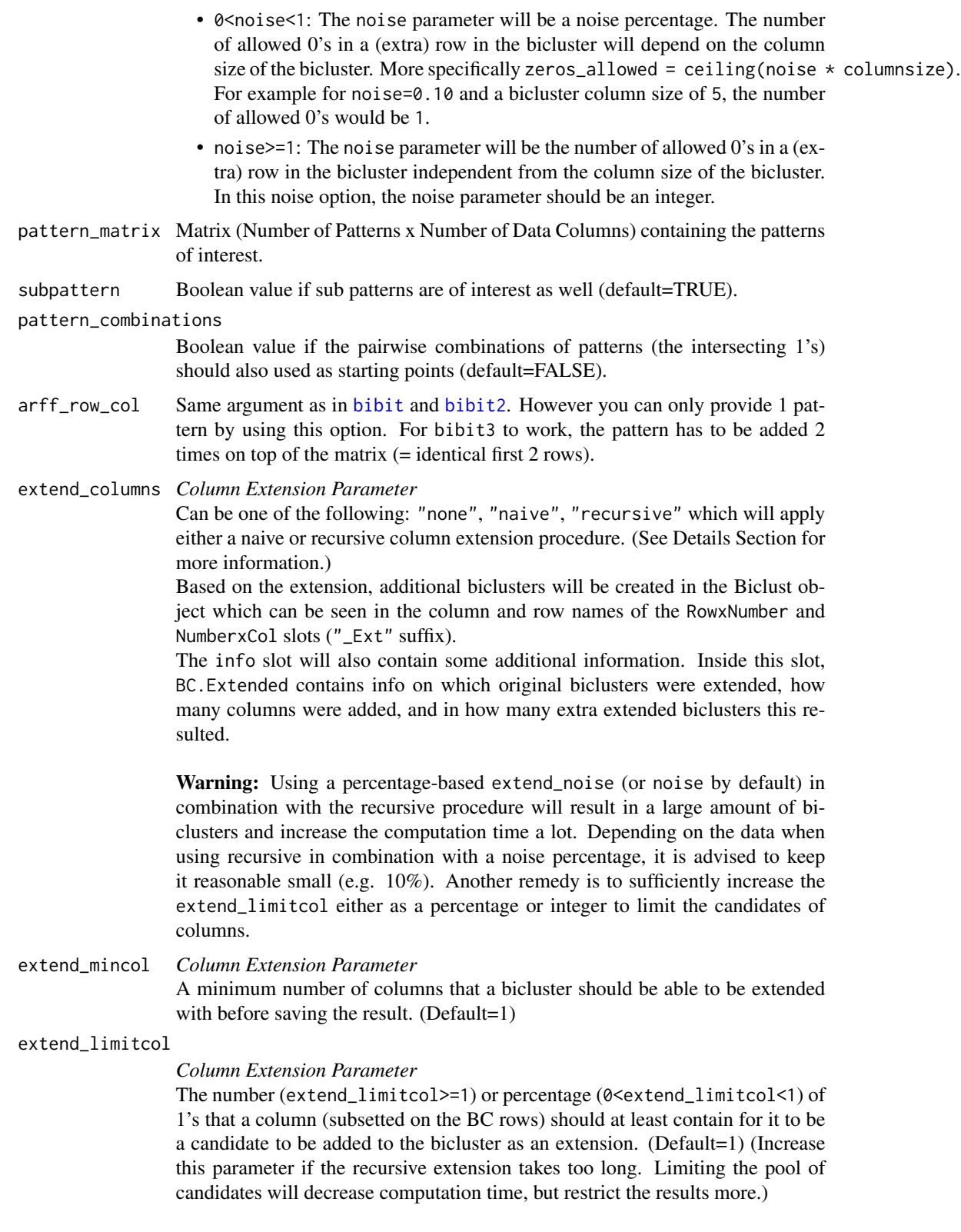

## <span id="page-8-0"></span>bibit3 9

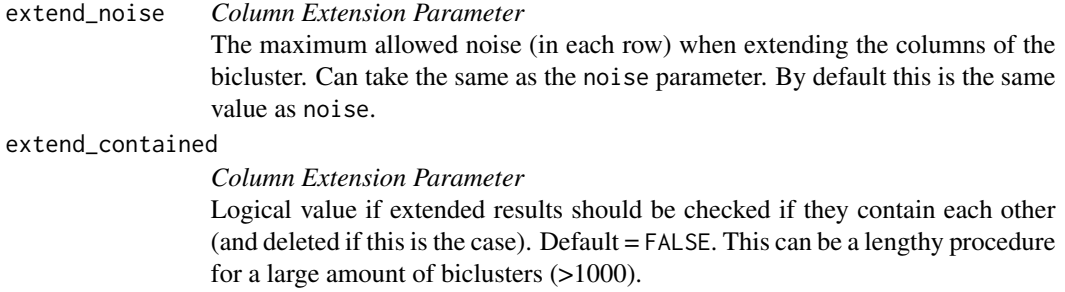

## Details

The goal of the [bibit3](#page-6-1) function is to provide one or multiple patterns in order to only find those biclusters exhibiting those patterns. Multiple patterns can be given in matrix format, pattern\_matrix, and their pairwise combinations can automatically be added to this matrix by setting pattern\_combinations=TRUE. All discovered biclusters are still subject to the provided noise level.

Three types of Biclusters can be discovered:

- *Full Pattern:* Bicluster which overlaps completely (within allowed noise levels) with the provided pattern. The column size of this bicluster is always equal to the number of 1's in the pattern.
- *Sub Pattern:* Biclusters which overlap with a part of the provided pattern within allowed noise levels. Will only be given if subpattern=TRUE (default). Setting this option to FALSE decreases computation time.
- *Extended:* Using the resulting biclusters from the full and sub patterns, other columns will be attempted to be added to the biclusters while keeping the noise as low as possible (the number of rows in the BC stays constant). This can be done either with extend\_columns equal to "naive" or "recursive". More info on the difference can be found in the Details Section of [bibit2](#page-2-1).

Naturally the articially added pattern rows will not be taken into account with the noise levels as they are 0 in each other column.

The question which is attempted to be answered here is *'Do the rows, which overlap partly or fully with the given pattern, have other similarities outside the given pattern¿*

#### *How?*

The BiBit algorithm is applied to a data matrix that contains 2 identical artificial rows at the top which contain the given pattern. The default algorithm is then slightly altered to only start from this articial row pair (=Full Pattern) or from 1 artificial row and 1 other row (=Sub Pattern).

#### *Note 1 - Large Data:*

The arff\_row\_col can still be provided in case of large data matrices, but the .arff file should already contain the pattern of interest in the first two rows. Consequently not more than 1 pattern at a time can be investigated with a single call of bibit3.

## *Note 2 - Viewing Results:*

A print and summary method has been implemented for the output object of bibit3. It gives an overview of the amount of discovered biclusters and their dimensions

Additionally, the [bibit3\\_patternBC](#page-10-1) function can extract a Bicluster and add the artificial pattern rows to investigate the results.

#### Value

A S3 list object, "bibit3" in which each element (apart from the last one) corresponds with a provided pattern or combination thereof. Each element is a list containing:

Number: Number of Initially found BC's by applying BiBit with the provided pattern.

Number\_Extended: Number of additional discovered BC's by extending the columns.

FullPattern: Biclust S4 Class Object containing the Bicluster with the Full Pattern.

SubPattern: Biclust S4 Class Object containing the Biclusters showing parts of the pattern.

Extended: Biclust S4 Class Object containing the additional Biclusters after extending the biclusters (column wise) of the full and sub patterns

info: Contains Time\_Min element which includes the elapsed time of parts and the full analysis.

The last element in the list is a matrix containing all the investigated patterns.

## Author(s)

Ewoud De Troyer

#### References

Domingo S. Rodriguez-Baena, Antonia J. Perez-Pulido and Jesus S. Aguilar-Ruiz (2011), "A biclustering algorithm for extracting bit-patterns from binary datasets", *Bioinformatics*

```
## Not run:
set.seed(1)
data <- matrix(sample(c(0,1),100*100,replace=TRUE,prob=c(0.9,0.1)),nrow=100,ncol=100)
data[1:10,1:10] <- 1 # BC1
data[11:20,11:20] <- 1 # BC2
data[21:30,21:30] <- 1 # BC3
colsel <- sample(1:ncol(data),ncol(data))
data <- data[sample(1:nrow(data),nrow(data)),colsel]
pattern_matrix <- matrix(0,nrow=3,ncol=100)
pattern_matrix[1,1:7] <- 1
pattern_matrix[2,11:15] <- 1
pattern_matrix[3,13:20] <- 1
pattern_matrix <- pattern_matrix[,colsel]
out <- bibit3(matrix=data,minr=2,minc=2,noise=0.1,pattern_matrix=pattern_matrix,
              subpattern=TRUE,extend_columns=TRUE,pattern_combinations=TRUE)
out # OR print(out) OR summary(out)
bibit3_patternBC(result=out,matrix=data,pattern=c(1),type=c("full","sub","ext"),BC=c(1,2))
## End(Not run)
```
<span id="page-10-1"></span><span id="page-10-0"></span>bibit3\_patternBC *Extract BC from* bibit3 *result and add pattern*

### Description

Function which will print the BC matrix and add 2 duplicate articial pattern rows on top. The function allows you to see the BC and the pattern the BC was guided towards to.

## Usage

```
bibit3_patternBC(result, matrix, pattern = c(1), type = c("full", "sub",
  "ext"), BC = c(1))
```
## Arguments

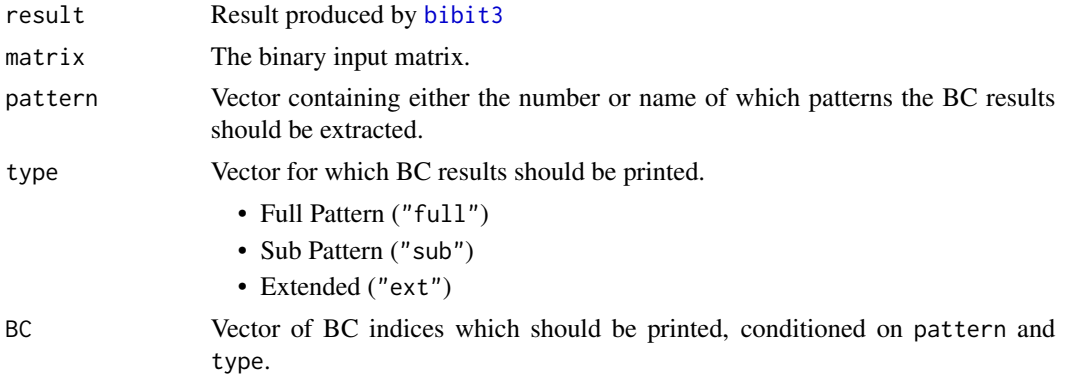

## Value

Prints queried biclusters.

## Author(s)

Ewoud De Troyer

```
## Not run:
set.seed(1)
data <- matrix(sample(c(0,1),100*100,replace=TRUE,prob=c(0.9,0.1)),nrow=100,ncol=100)
data[1:10,1:10] <- 1 # BC1
data[11:20,11:20] <- 1 # BC2
data[21:30,21:30] <- 1 # BC3
colsel <- sample(1:ncol(data),ncol(data))
data <- data[sample(1:nrow(data),nrow(data)),colsel]
pattern_matrix <- matrix(0,nrow=3,ncol=100)
pattern_matrix[1,1:7] <- 1
```

```
pattern_matrix[2,11:15] <- 1
pattern_matrix[3,13:20] <- 1
pattern_matrix <- pattern_matrix[,colsel]
out <- bibit3(matrix=data,minr=2,minc=2,noise=0.1,pattern_matrix=pattern_matrix,
              subpattern=TRUE,extend_columns=TRUE,pattern_combinations=TRUE)
out # OR print(out) OR summary(out)
bibit3_patternBC(result=out,matrix=data,pattern=c(1),type=c("full","sub","ext"),BC=c(1,2))
## End(Not run)
```
BiBitR *A biclustering algorithm for extracting bit-patterns from binary datasets*

## Description

BiBitR is a simple R wrapper which directly calls the original Java code for applying the BiBit algorithm. The original Java code can be found at <http://eps.upo.es/bigs/BiBit.html> by Domingo S. Rodriguez-Baena, Antonia J. Perez-Pulido and Jesus S. Aguilar-Ruiz.

The BiBitR package also includes the following functions and/or workflows:

- A slightly adapted version of the original BiBit algorithm which now allows allows noise when adding rows to the bicluster ([bibit2](#page-2-1)).
- A function which accepts a pattern and, using the BiBit algorithm, will find biclusters fully or partly fitting the given pattern ([bibit3](#page-6-1)).
- A workflow which can discover larger patterns (and their biclusters) using BiBit and classic hierarchical clustering approaches ([BiBitWorkflow](#page-11-1)).

## References

Domingo S. Rodriguez-Baena, Antonia J. Perez-Pulido and Jesus S. Aguilar-Ruiz (2011), "A biclustering algorithm for extracting bit-patterns from binary datasets", *Bioinformatics*

<span id="page-11-1"></span>BiBitWorkflow *BiBit Workflow*

## Description

Workflow to discover larger (noisy) patterns in big data using BiBit

## <span id="page-12-0"></span>BiBitWorkflow 13

## Usage

```
BiBitWorkflow(matrix, minr = 2, minc = 2, similarity_type = "col",
 func = "agnes", link = "average", par.method = 0.625,cut_type = "gap", cut_pm = "Tibs2001SEmax", gap_B = 500,
 gap_max = 50, noise = 0.1, noise_select = 0, plots = c(3:5),
 BCresult = NULL, simmatresult = NULL, treeresult = NULL,
 plot.type = "device", filename = "BiBitWorkflow", verbose = TRUE)
```
## Arguments

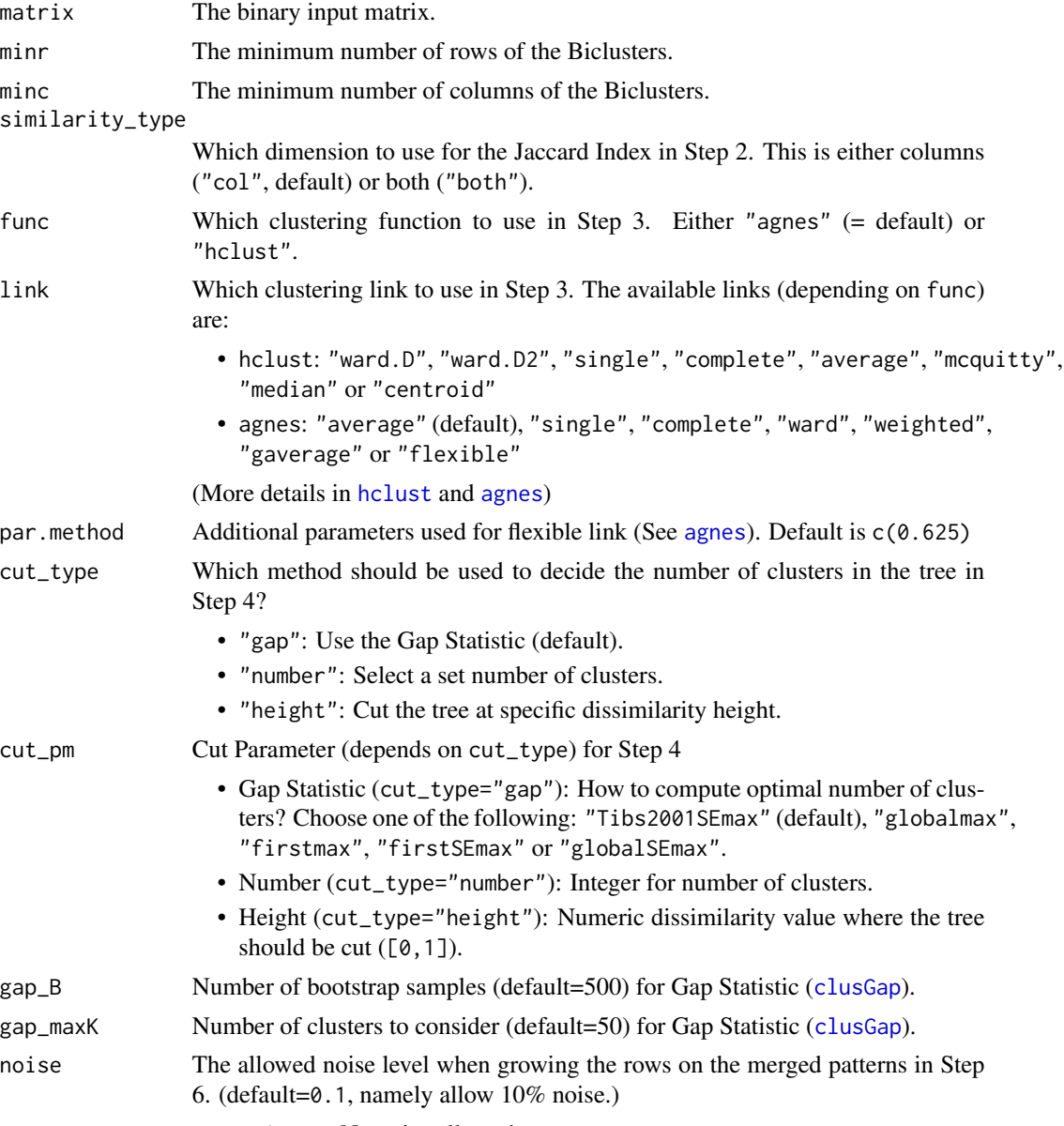

• noise=0: No noise allowed.

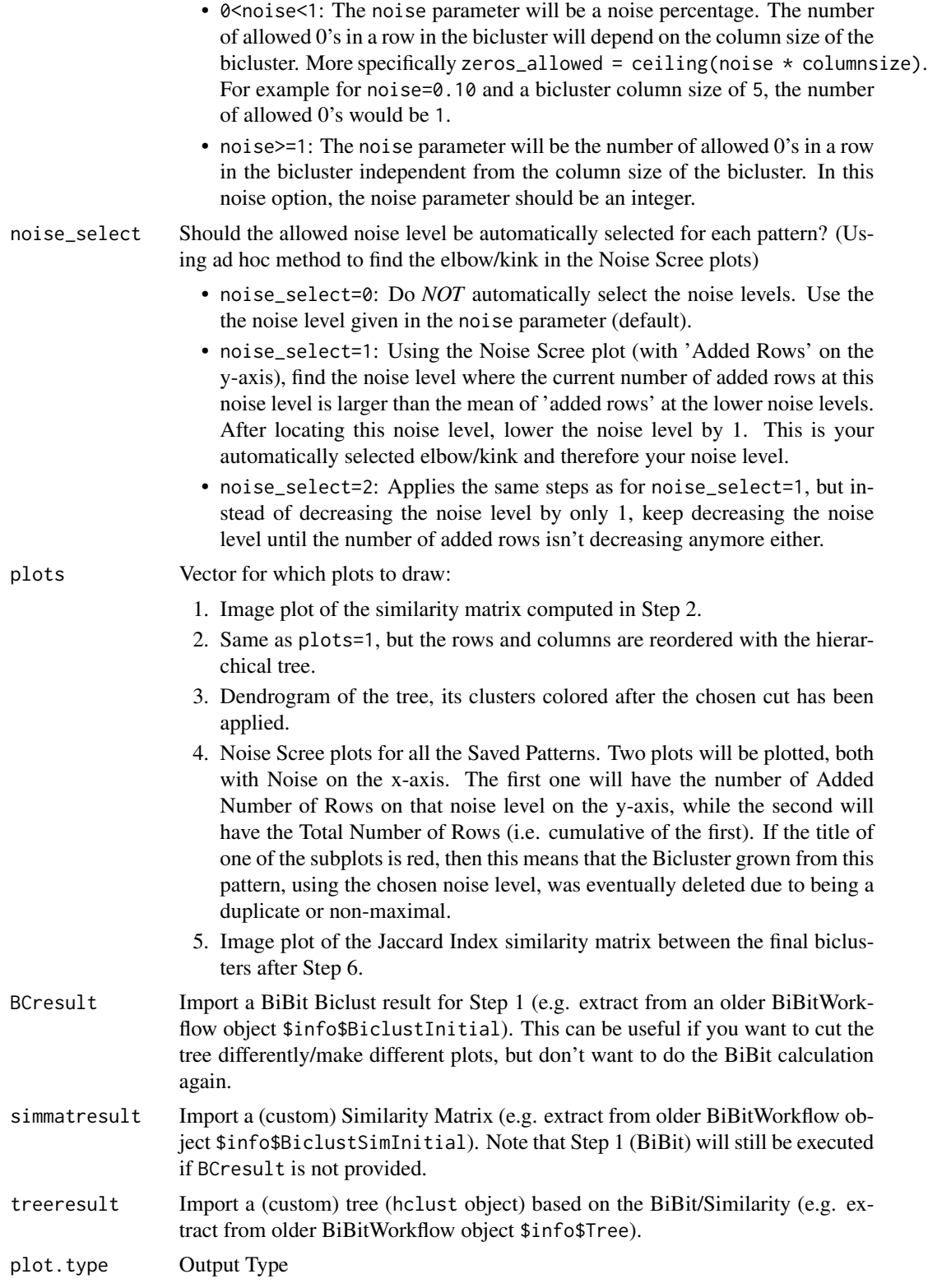

<span id="page-14-0"></span>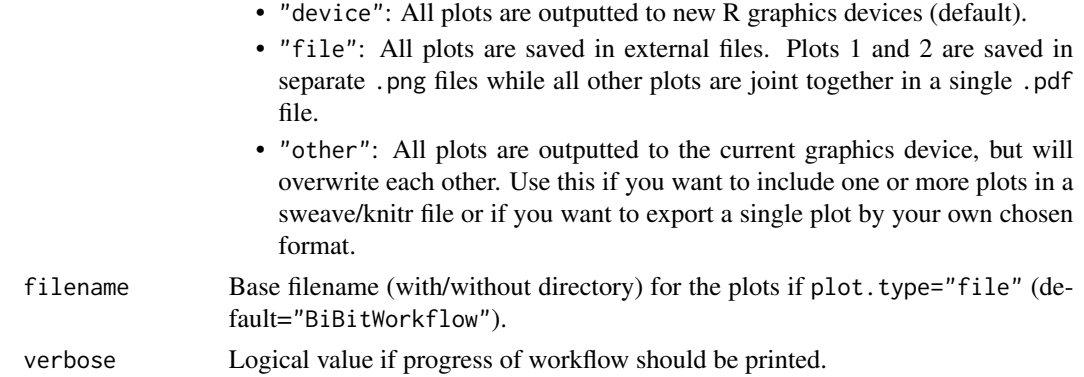

#### Details

Looking for Noisy Biclusters in large data using BiBit ([bibit2](#page-2-1)) often results in many (overlapping) biclusters. In order decrease the number of biclusters and find larger meaningful patterns which make up noisy biclusters, the following workflow can be applied. Note that this workflow is primarily used for data where there are many more rows (e.g. patients) than columns (e.g. symptoms). For example the workflow would discover larger meaningful symptom patterns which, conditioned on the allowed noise/zeros, subsets of the patients share.

- 1. Apply BiBit with *no noise* (Preferably with high enough minr and minc).
- 2. Compute Similarity Matrix (Jaccard Index) of all biclusters. By default this measure is only based on column similarity. This implies that the rows of the BC's are not of interest in this step. The goal then would be to discover highly overlapping column patterns and, in the next steps, merge them together.
- 3. Apply Agglomerative Hierarchical Clustering on Similarity Matrix (default = average link)
- 4. Cut the dendrogram of the clustering result and merge the biclusters based on this. (default = number of clusters is determined by the Tibs2001SEmax Gap Statistic)
- 5. Extract Column Memberships of the Merged Biclusters. These are saved as the new column *Patterns*.
- 6. Starting from these patterns, *(noisy) rows* are grown which match the pattern, creating a single final bicluster for each pattern. At the end duplicate/non-maximal BC's are deleted.

Using the described workflow (and column similarity in Step 2), the final result will contain biclusters which focus on larger column patterns.

#### Value

A BiBitWorkflow S3 List Object with 3 slots:

- Biclust: Biclust Class Object of Final Biclustering Result (after Step 6).
- BiclustSim: Jaccard Index Similarity Matrix of Final Biclustering Result (after Step 6).
- info: List Object containing:
	- BiclustInitial: Biclust Class Object of Initial Biclustering Result (after Step 1).
	- BiclustSimInitial: Jaccard Index Similarity Matrix of Initial Biclustering Result (after Step 1).
- Tree: Hierarchical Tree of BiclustSimInitial as hclust object.
- Number: Vector containing the initial number of biclusters (InitialNumber), the number of saved patterns after cutting the tree (PatternNumber) and the final number of biclusters (FinalNumber).
- GapStat: Vector containing all different optimal cluster numbers based on the Gap Statistic.
- BC.Merge: A list (length of merged saved patterns) containing which biclusters were merged together after cutting the tree.
- MergedColPatterns: A list (length of merged saved patterns) containing the indices of which columns make up that pattern.
- MergedNoiseThresholds: A vector containing the selected noise levels for the merged saved patterns.
- Coverage: A list containing: 1. a vector of the total number (and percentage) of unique rows the final biclusters cover. 2. a table showing how many rows are used more than a single time in the final biclusters.
- Call: A match.call of the original function call.

## Author(s)

Ewoud De Troyer

```
## Not run:
## Simulate Data ##
# DATA: 10000x50
# BC1: 200x10
# BC2: 100x10
# BC1 and BC2 overlap 5 columns
# BC3: 200x10
# BC4: 100x10
# BC3 and bC4 overlap 2 columns
# Background 1 percentage: 0.15
# BC Signal Percentage: 0.9
set.seed(273)
mat <- matrix(sample(c(0,1),10000*50,replace=TRUE,prob=c(1-0.15,0.15)),
             nrow=10000,ncol=50)
mat[1:200,1:10] <- matrix(sample(c(0,1),200*10,replace=TRUE,prob=c(1-0.9,0.9)),
                          nrow=200,ncol=10)
mat[300:399,6:15] <- matrix(sample(c(0,1),100*10,replace=TRUE,prob=c(1-0.9,0.9)),
                            nrow=100,ncol=10)
mat[400:599,21:30] <- matrix(sample(c(0,1),200*10,replace=TRUE,prob=c(1-0.9,0.9)),
                             nrow=200,ncol=10)
mat[700:799,29:38] <- matrix(sample(c(0,1),100*10,replace=TRUE,prob=c(1-0.9,0.9)),
                             nrow=100,ncol=10)
mat <- mat[sample(1:10000,10000,replace=FALSE),sample(1:50,50,replace=FALSE)]
```

```
# Computing gap statistic for initial 1381 BC takes approx. 15 min.
# Gap Statistic chooses 4 clusters.
out <- BiBitWorkflow(matrix=mat,minr=50,minc=5,noise=0.2)
summary(out$Biclust)
# Reduce computation by selecting number of clusters manually.
# Note: The "ClusterRowCoverage" function can be used to provided extra info
# on the number of cluster choice.
# How?
# - More clusters result in smaller column patterns and more matching rows.
# - Less clusters result in larger column patterns and less matching rows.
# Step 1: Initial Workflow Run
out2 <- BiBitWorkflow(matrix=mat,minr=50,minc=5,noise=0.2,cut_type="number",cut_pm=10)
# Step 2: Use ClusterRowCoverage
temp <- ClusterRowCoverage(result=out2,matrix=mat,noise=0.2,plots=2)
# Step 3: Use BiBitWorkflow again (using previously computed parts) with new cut parameter
out3 <- BiBitWorkflow(matrix=mat,minr=50,minc=5,noise=0.2,cut_type="number",cut_pm=4,
                     BCresult = out2$info$BiclustInitial,
                     simmatresult = out2$info$BiclustSimInitial)
summary(out3$Biclust)
## End(Not run)
```
bibit\_columnextension *Column Extension Procedure*

## **Description**

Function which accepts result from [bibit](#page-1-1), [bibit2](#page-2-1) or [bibit3](#page-6-1) and will (re-)apply the column extension procedure. This means if the result already contained extended biclusters that these will be deleted.

#### Usage

```
bibit_columnextension(result, matrix, arff_row_col = NULL, BC = NULL,
  extend_columns = "naive", extend_mincol = 1, extend_limitcol = 1,
  extend_noise = 1, extend_contained = FALSE)
```
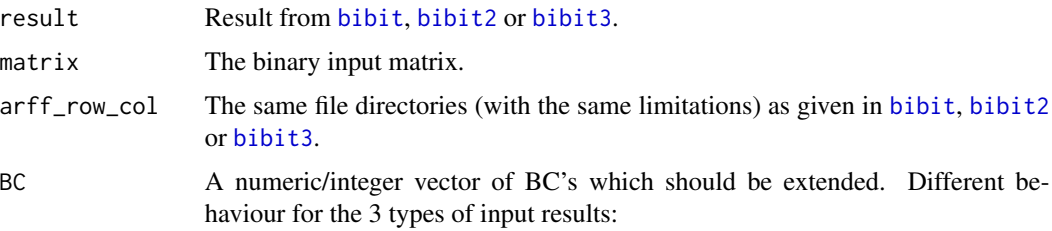

<span id="page-17-0"></span>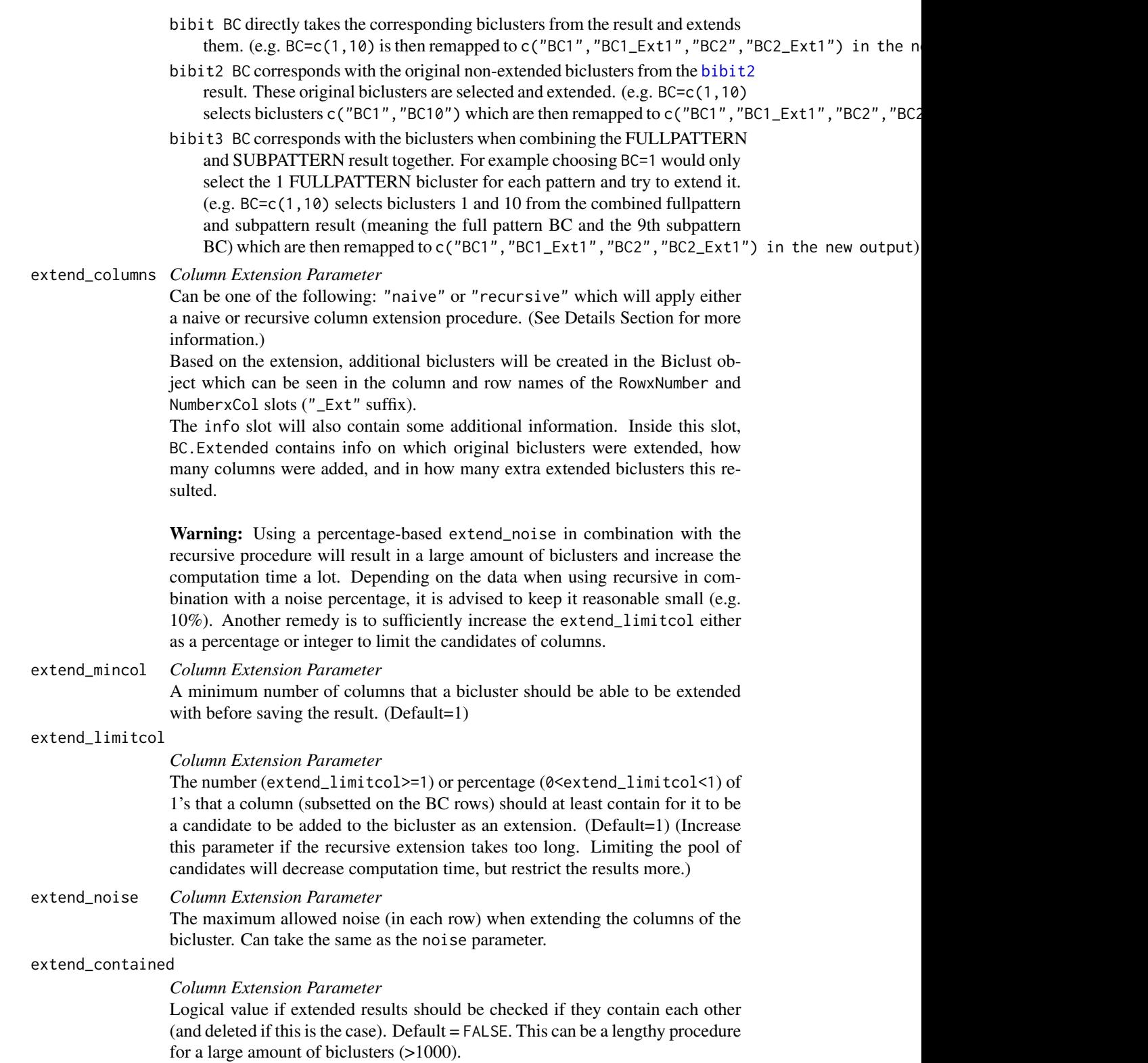

#### Value

A Biclust S4 Class object or bibit3 S3 list Class object

#### Details - Column Extension

An optional procedure which can be applied *after* applying the BiBit algorithm (with noise) is called *Column Extension*. The procedure will add extra columns to a BiBit bicluster, keeping into account the allowed extend\_noise level in each row. The primary goal is to, after applying BiBit with noise, to also try and add some noise to the 2 initial 'perfect' rows. Other parameters like extend\_mincol and extend\_limitcol can also further restrict which extensions should be discovered. This procedure can be done either *naively* (fast) or *recursively* (more slow and thorough) with the

extend\_columns parameter.

"naive" Subsetting on the bicluster rows, the column candidates are ordered based on the most 1's in a column. Afterwards, in this order, each column is sequentially checked and added when the resulted BC is still within row noise levels.

This has 2 major consequences:

- If 2 columns are identical, the first in the dataset is added, while the second isn't (depending on the noise level allowed per row).
- If 2 non-identical columns are viable to be added (correct row noise), the column with the most 1's is added. Afterwards the second column might not be viable anymore.

Note that using this method will always result in a maximum of 1 extended bicluster per original bicluster.

"recursive" Conditioning the group of candidates for the allowed row noise level, each possible/allowed combination of adding columns to the bicluster is checked. Only the resulted biclusters with the highest number of extra columns are saved. Of course this could result in multiple extensions for 1 bicluster if there are multiple 'maximum added columns' results.

*Note:* These procedures are followed by a fast check if the extensions resulted in any duplicate biclusters. If so, these are deleted from the final result.

## Author(s)

Ewoud De Troyer

```
## Not run:
set.seed(1)
data <- matrix(sample(c(0,1),100*100,replace=TRUE,prob=c(0.9,0.1)),nrow=100,ncol=100)
data[1:10,1:10] <- 1 # BC1
data[11:20,11:20] <- 1 # BC2
data[21:30,21:30] <- 1 # BC3
data <- data[sample(1:nrow(data),nrow(data)),sample(1:ncol(data),ncol(data))]
result <- bibit2(data,minr=5,minc=5,noise=0.1,extend_columns = "recursive",
             extend_mincol=1,extend_limitcol=1)
result
```

```
result2 <- bibit_columnextension(result=out,matrix=data,arff_row_col=NULL,BC=c(1,10),
                             extend_columns="recursive",extend_mincol=1,
                              extend_limitcol=1,extend_noise=2,extend_contained=FALSE)
result2
## End(Not run)
```
ClusterRowCoverage *Row Coverage Plots*

## Description

Plotting function to be used with the [BiBitWorkflow](#page-11-1) output. It plots the number of clusters (of the hierarchical tree) versus the number/percentage of row coverage and number of final biclusters (see Details for more information).

## Usage

```
ClusterRowCoverage(result, matrix, maxCluster = 20, noise = 0.1,
  noise_select = 0, plots = c(1:3), verbose = TRUE,
 plot.type = "device", filename = "RowCoverage")
```
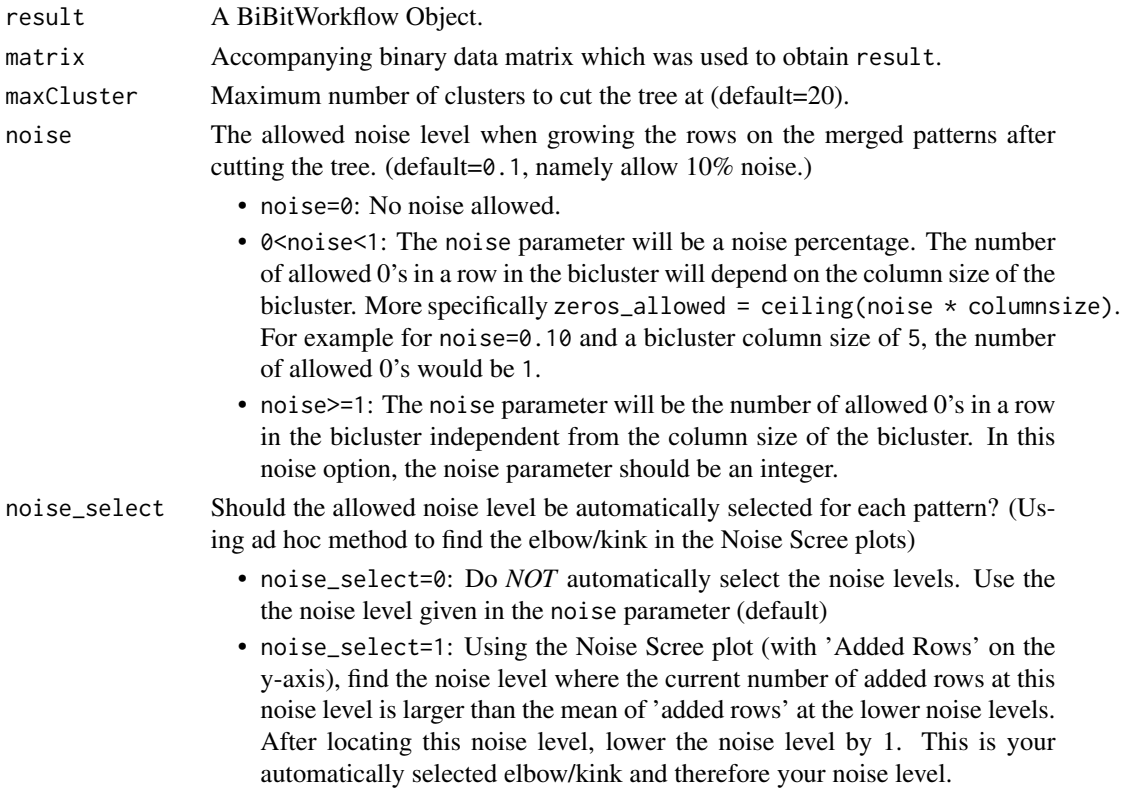

<span id="page-19-0"></span>

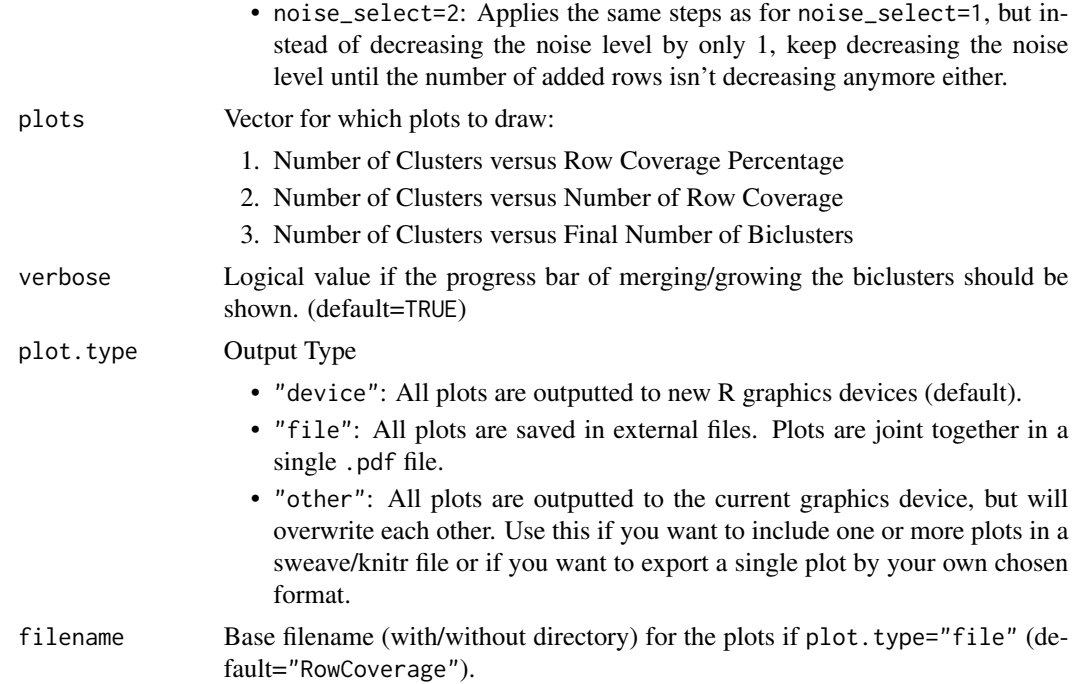

## Details

The graph of number of chosen tree clusters versus the final row coverage can help you to make a decision on how many clusters to choose in the hierarchical tree. The more clusters you choose, the smaller (albeit more similar) the patterns are and the more rows will fit your patterns (i.e. more row coverage).

#### Value

A data frame containing the number of clusters and the corresponding number of row coverage, percentage of row coverage and the number of final biclusters.

## Author(s)

Ewoud De Troyer

```
## Not run:
## Prepare some data ##
set.seed(254)
mat \leq matrix(sample(c(0,1),5000*50,replace=TRUE,prob=c(1-0.15,0.15)),
              nrow=5000,ncol=50)
mat[1:200,1:10] <- matrix(sample(c(0,1),200*10,replace=TRUE,prob=c(1-0.9,0.9)),
                          nrow=200,ncol=10)
mat[300:399,6:15] <- matrix(sample(c(0,1),100*10,replace=TRUE,prob=c(1-0.9,0.9)),
                            nrow=100,ncol=10)
mat[400:599,21:30] <- matrix(sample(c(0,1),200*10,replace=TRUE,prob=c(1-0.9,0.9)),
```

```
nrow=200,ncol=10)
mat[700:799,29:38] <- matrix(sample(c(0,1),100*10,replace=TRUE,prob=c(1-0.9,0.9)),
                             nrow=100,ncol=10)
mat <- mat[sample(1:5000,5000,replace=FALSE),sample(1:50,50,replace=FALSE)]
## Apply BiBitWorkflow ##
out <- BiBitWorkflow(matrix=mat,minr=50,minc=5,noise=0.2,cut_type="number",cut_pm=10)
# Make ClusterRowCoverage Plots
ClusterRowCoverage(result=out,matrix=mat,maxCluster=20,noise=0.2)
```
## End(Not run)

ColInfo *Column Info of Biclusters*

## Description

Function that returns which column labels are part of the pattern derived from the biclusters. Additionally, a biclustmember plot and a general barplot of the column labels (retrieved from the biclusters) can be drawn.

## Usage

```
ColInfo(result, matrix, plots = c(1, 2), plot.type = "device",
  filename = "ColInfo")
```
## Arguments

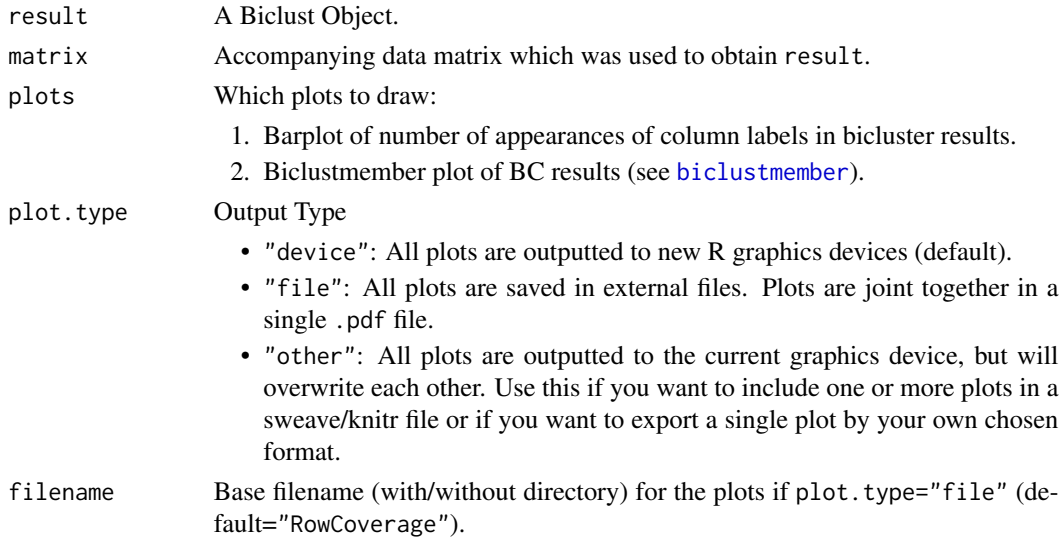

## Value

A list object (length equal to number of Biclusters) in which vectors of column labels are saved.

## <span id="page-22-0"></span>ColNoiseBC 23

## Author(s)

Ewoud De Troyer

## Examples

```
## Not run:
data <- matrix(sample(c(0,1),100*100,replace=TRUE,prob=c(0.9,0.1)),nrow=100,ncol=100)
data[1:10,1:10] <- 1 # BC1
data[11:20,11:20] <- 1 # BC2
data[21:30,21:30] <- 1 # BC3
data <- data[sample(1:nrow(data),nrow(data)),sample(1:ncol(data),ncol(data))]
result <- bibit(data,minr=5,minc=5)
ColInfo(result=result,matrix=data)
```
## End(Not run)

ColNoiseBC *Barplots of Column Noise for Biclusters*

## Description

Draws barplots of column noise of chosen biclusters. This plot can be helpful in determining which column label is often zero in noisy biclusters.

## Usage

```
ColNoiseBC(result, matrix, BC = 1:result@Number, plot.type = "device",
  filename = "ColNoise")
```
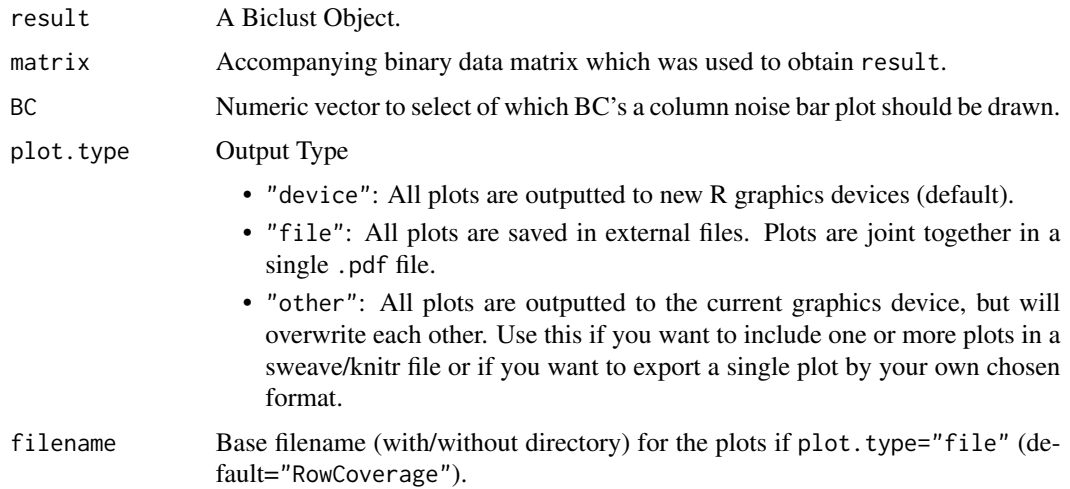

## Author(s)

Ewoud De Troyer

## Examples

```
## Not run:
data <- matrix(sample(c(0,1),100*100,replace=TRUE,prob=c(0.9,0.1)),nrow=100,ncol=100)
data[1:10,1:10] <- 1 # BC1
data[11:20,11:20] <- 1 # BC2
data[21:30,21:30] <- 1 # BC3
data <- data[sample(1:nrow(data),nrow(data)),sample(1:ncol(data),ncol(data))]
result <- bibit2(data,minr=5,minc=5,noise=1)
ColNoiseBC(result=result,matrix=data,BC=1:3)
```
## End(Not run)

CompareResultJI *Compare Biclustering Results using Jaccard Index*

## Description

Creates a heatmap and returns a similarity matrix of the Jaccard Index (Row, Column or both dimensions) in order to compare 2 different biclustering results or compare the biclusters of a single result.

## Usage

```
CompareResultJI(BCresult1, BCresult2 = NULL, type = "both", plot = TRUE)
```
#### Arguments

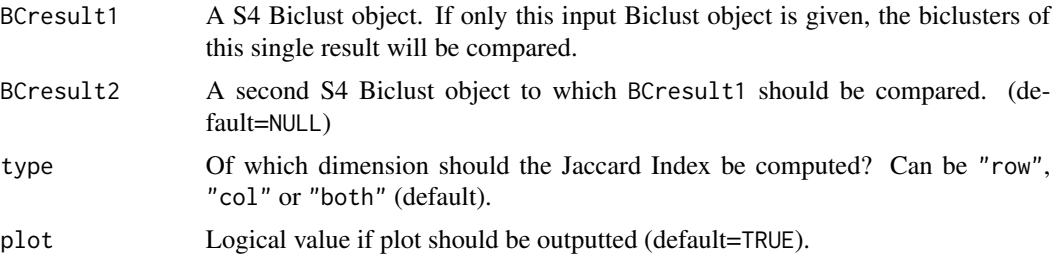

## Details

The Jaccard Index between two biclusters is calculated as following:

$$
JI(BC1, BC2) = \frac{(m_1 + m_2 - m_{12})}{m_{12}}
$$

in which

<span id="page-23-0"></span>

## CompareResultJI 25

- type="row" or type="col"
	- $m_1$  = Number of rows/columns of BC1
	- $m_2$  = Number of rows/columns of BC2
	- $m_{12}$  = Number of rows/columns of union of row/column membership of BC1 and BC2
- type="both"
	- $m_1 =$  Size of BC1 (rows times columns)
	- $m_2 =$  Size of BC2 (rows times columns)
	- $m_{12} = m_1 + m_2 -$  size of overlapping BC of BC1 and BC2

## Value

## A list containing

- SimMat: The JI Similarity Matrix between the compared biclusters.
- MaxSim: A list containing the maximum values on each row (BCResult1) and each column (BCResult2).

## Author(s)

Ewoud De Troyer

```
## Not run:
data <- matrix(sample(c(0,1),100*100,replace=TRUE,prob=c(0.9,0.1)),nrow=100,ncol=100)
data[1:10,1:10] <- 1 # BC1
data[11:20,11:20] <- 1 # BC2
data[21:30,21:30] <- 1 # BC3
data <- data[sample(1:nrow(data),nrow(data)),sample(1:ncol(data),ncol(data))]
# Result 1
result1 <- bibit(data,minr=5,minc=5)
result1
# Result 2
result2 <- bibit(data,minr=2,minc=2)
result2
## Compare all BC's of Result 1 ##
Sim1 <- CompareResultJI(BCresult1=result1,type="both")
Sim1$SimMat
## Compare BC's of Result 1 and 2 ##
Sim12 <- CompareResultJI(BCresult1=result1,BCresult2=result2,type="both",plot=FALSE)
str(Sim12)
## End(Not run)
```
<span id="page-25-1"></span><span id="page-25-0"></span>

Transform the R matrix object to 1 .arff for the data and 2 .csv files for the row and column names. These are the 3 files required for the original BiBit Java algorithm The path of these 3 files can then be used in the arff\_row\_col parameter of the bibit function.

## Usage

```
make_arff_row_col(matrix, name = "data", path = "")
```
## Arguments

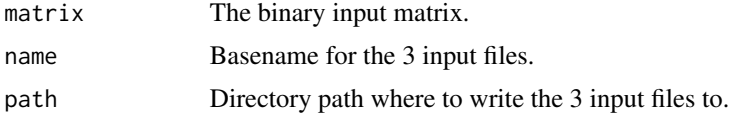

## Value

3 input files for BiBit:

- One .arff file containing the data.
- One .csv file for the row names. The file contains 1 column of names without quotation.
- One .csv file for the column names. The file contains 1 column of names without quotation.

## Author(s)

Ewoud De Troyer

```
## Not run:
data <- matrix(sample(c(0,1),100*100,replace=TRUE,prob=c(0.9,0.1)),nrow=100,ncol=100)
data[1:10,1:10] <- 1 # BC1
data[11:20,11:20] <- 1 # BC2
data[21:30,21:30] <- 1 # BC3
data <- data[sample(1:nrow(data),nrow(data)),sample(1:ncol(data),ncol(data))]
make_arff_row_col(matrix=data,name="data",path="")
result <- bibit(data,minr=5,minc=5,
               arff_row_col=c("data_arff.arff","data_rownames.csv","data_colnames.csv"))
## End(Not run)
```
<span id="page-26-0"></span>

Simple function which scans a Biclust result and returns which biclusters have maximum row, column or size (row\*column).

## Usage

MaxBC(result, top = 1)

## Arguments

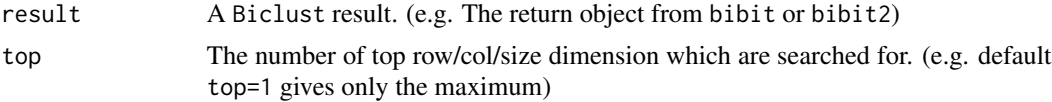

## Value

A list containing:

- \$row: A matrix containing in the columns the Biclusters which had maximum rows, and in the rows the Row Dimension, Column Dimension and Size.
- \$column: A matrix containing in the columns the Biclusters which had maximum columns, and in the rows the Row Dimension, Column Dimension and Size.
- \$size: A matrix containing in the columns the Biclusters which had maximum size, and in the rows the Row Dimension, Column Dimension and Size.

## Author(s)

Ewoud De Troyer

## Examples

```
## Not run:
data <- matrix(sample(c(0,1),100*100,replace=TRUE,prob=c(0.9,0.1)),nrow=100,ncol=100)
data[1:10,1:10] <- 1 # BC1
data[11:20,11:20] <- 1 # BC2
data[21:30,21:30] <- 1 # BC3
data <- data[sample(1:nrow(data),nrow(data)),sample(1:ncol(data),ncol(data))]
result <- bibit(data,minr=2,minc=2)
```
MaxBC(result)

## End(Not run)

<span id="page-27-0"></span>

Extract patterns from either a Biclust or BiBitWorkflow object (see Details) and plot the Noise Scree plot (same as plot 4 in [BiBitWorkflow](#page-11-1)). Additionally, if FisherResult is available (from [RowTest\\_Fisher](#page-29-1)), this info will be added to the plot.

## Usage

```
NoiseScree(result, matrix, type = c("Added", "Total"), pattern = NULL,
  noise_select = 0, alpha = 0.05)
```
## Arguments

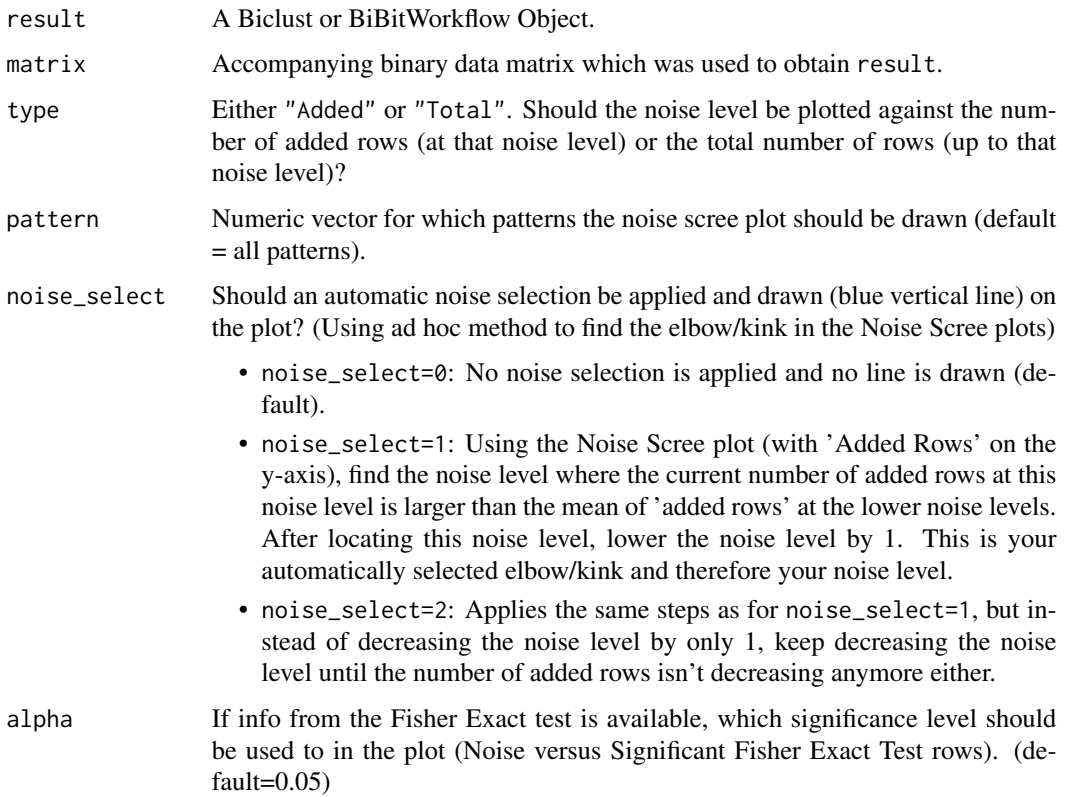

## Details

*Biclust S4 Object* Using the column patterns of the Biclust result, the noise level is plotted versus the number of "Total" or "Added" rows.

#### NoiseScree 29

*BiBitWorkflow S3 Object* The merged column patterns (after cutting the hierarchical tree) are extracted from the BiBitWorkflow object, namely the \$info\$MergedColPatterns slot. These patterns are used to plot the noise level versus the number of "Total" or "Added" rows.

If information on the Fisher Exact Test is available, then this info will added to the plot (noise level versus significant rows).

#### Value

NULL

#### Author(s)

Ewoud De Troyer

```
## Not run:
## Prepare some data ##
set.seed(254)
mat <- matrix(sample(c(0,1),5000*50,replace=TRUE,prob=c(1-0.15,0.15)),
             nrow=5000,ncol=50)
mat[1:200,1:10] <- matrix(sample(c(0,1),200*10,replace=TRUE,prob=c(1-0.9,0.9)),
                          nrow=200,ncol=10)
mat[300:399,6:15] <- matrix(sample(c(0,1),100*10,replace=TRUE,prob=c(1-0.9,0.9)),
                            nrow=100,ncol=10)
mat[400:599,21:30] <- matrix(sample(c(0,1),200*10,replace=TRUE,prob=c(1-0.9,0.9)),
                             nrow=200,ncol=10)
mat[700:799,29:38] <- matrix(sample(c(0,1),100*10,replace=TRUE,prob=c(1-0.9,0.9)),
                             nrow=100,ncol=10)
mat <- mat[sample(1:5000,5000,replace=FALSE),sample(1:50,50,replace=FALSE)]
## Apply BiBitWorkflow ##
out <- BiBitWorkflow(matrix=mat,minr=50,minc=5,noise=0.2,cut_type="number",cut_pm=4)
# Make Noise Scree Plot - Default
NoiseScree(result=out,matrix=mat,type="Added")
NoiseScree(result=out,matrix=mat,type="Total")
# Make Noise Scree Plot - Use Automatic Noies Selection
NoiseScree(result=out,matrix=mat,type="Added",noise_select=2)
NoiseScree(result=out,matrix=mat,type="Total",noise_select=2)
## Apply RowTest_Fisher on BiBitWorkflow Object ##
out2 <- RowTest_Fisher(result=out,matrix=mat)
# Fisher output is added to "NoiseScree" plot
NoiseScree(result=out2,matrix=mat,type="Added")
NoiseScree(result=out2,matrix=mat,type="Total")
## End(Not run)
```
<span id="page-29-1"></span><span id="page-29-0"></span>

Accepts a Biclust or BiBitWorkflow result and applies the Fisher Exact Test for each row (see Details).

## Usage

```
RowTest_Fisher(result, matrix, p.adjust = "BH", alpha = 0.05,
  pattern = NULL)
```
## Arguments

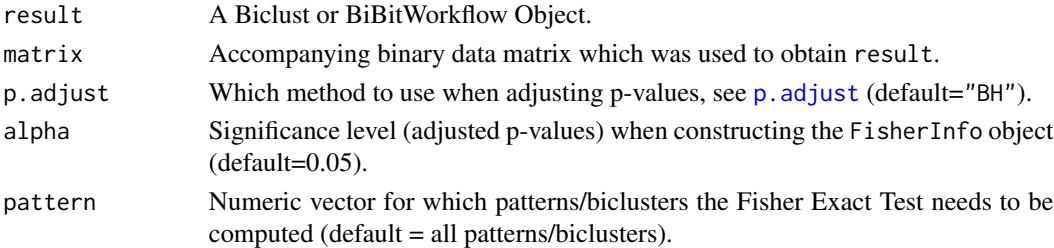

#### Details

Extracts the patterns from either a Biclust or BiBitWorkflow object (see below). Afterwards for each pattern all rows will be tested using the Fisher Exact Test. This test compares the part of the row inside the pattern (of the bicluster) with the part of the row outside the pattern. The Fisher Exact Test gives you some information on if the row is uniquely active for this pattern.

Depending on the result input, different patterns will be extract and different info will be returned:

- *Biclust S4 Object* Using the column patterns of the Biclust result, all rows are tested using the Fisher Exact Test. Afterwards the following 2 objects are added to the info slot of the Biclust object:
	- FisherResult: A list object (one element for each pattern) of data frames (Number of Rows  $\times$  6) which contain the names of the rows (Names), the noise level of the row inside the pattern (Noise), the signal percentage inside the pattern (InsidePerc1), the signal percentage outside the pattern (OutsidePerc1), the p-value of the Fisher Exact Test (Fisher\_pvalue) and the adjusted p-value of the Fisher Exact Test (Fisher\_pvalue\_adj).
	- FisherInfo: Info object which contains a comparison of the current row membership for each pattern with a 'new' row membership based on the significant rows (from the Fisher Exact Test) for each pattern. It is a list object (one element for each pattern) of lists (6 elements). These list objects per pattern contain the number of new, removed and identical rows (NewRows, RemovedRows, SameRows) when comparing the significant rows with the original row membership (as well as their indices (NewRows\_index, RemovedRows\_index)). The MaxNoise element contains the maximum noise of all Fisher significant rows.
- *BiBitWorkflow S3 Object* The merged column patterns (after cutting the hierarchical tree) are extracted from the BiBitWorkflow object, namely the \$info\$MergedColPatterns slot. Afterwards the following object is added to the \$info slot of the BiBitWorkflow object:
	- FisherResult: Same as above

#### Value

Depending on result, a FisherResult and/or FisherInfo object will be added to the result and returned (see Details).

## Author(s)

Ewoud De Troyer

## Examples

```
## Not run:
## Prepare some data ##
set.seed(254)
mat <- matrix(sample(c(0,1),5000*50,replace=TRUE,prob=c(1-0.15,0.15)),
              nrow=5000,ncol=50)
mat[1:200,1:10] <- matrix(sample(c(0,1),200*10,replace=TRUE,prob=c(1-0.9,0.9)),
                          nrow=200,ncol=10)
mat[300:399,6:15] <- matrix(sample(c(0,1),100*10,replace=TRUE,prob=c(1-0.9,0.9)),
                            nrow=100,ncol=10)
mat[400:599,21:30] <- matrix(sample(c(0,1),200*10,replace=TRUE,prob=c(1-0.9,0.9)),
                             nrow=200,ncol=10)
mat[700:799,29:38] <- matrix(sample(c(0,1),100*10,replace=TRUE,prob=c(1-0.9,0.9)),
                             nrow=100,ncol=10)
mat <- mat[sample(1:5000,5000,replace=FALSE),sample(1:50,50,replace=FALSE)]
## Apply BiBitWorkflow ##
out <- BiBitWorkflow(matrix=mat,minr=50,minc=5,noise=0.2,cut_type="number",cut_pm=4)
## Apply RowTest_Fisher on Biclust Object -> returns Biclust Object ##
out_new <- RowTest_Fisher(result=out$Biclust,matrix=mat)
# FisherResult output in info slot
str(out_new@info$FisherResult)
# FisherInfo output in info slot (comparison with original BC's)
str(out_new@info$FisherInfo)
## Apply RowTest_Fisher on BiBitWorkflow Object -> returns BiBitWorkflow Object ##
out_new2 <- RowTest_Fisher(result=out,matrix=mat)
# FisherResult output in BiBitWorkflow info element
str(out_new2$info$FisherResult)
# Fisher output is added to "NoiseScree" plot
NoiseScree(result=out_new2,matrix=mat,type="Added")
```
## End(Not run)

<span id="page-31-0"></span>summary,Biclust-method

*Summary Method for Biclust Class*

## Description

Summary Method for Biclust Class

#### Usage

## S4 method for signature 'Biclust' summary(object)

## Arguments

object Biclust S4 Object

UpdateBiclust\_RowNoise

*Update a Biclust or BiBitWorkflow Object with a new Noise Level*

## Description

Apply a new noise level on a Biclust object result or BiBitWorkflow result. See Details on how both objects are affected.

## Usage

```
UpdateBiclust_RowNoise(result, matrix, noise = 0.1, noise_select = 0,
  removeBC = FALSE)
```
of allowed 0's would be 1.

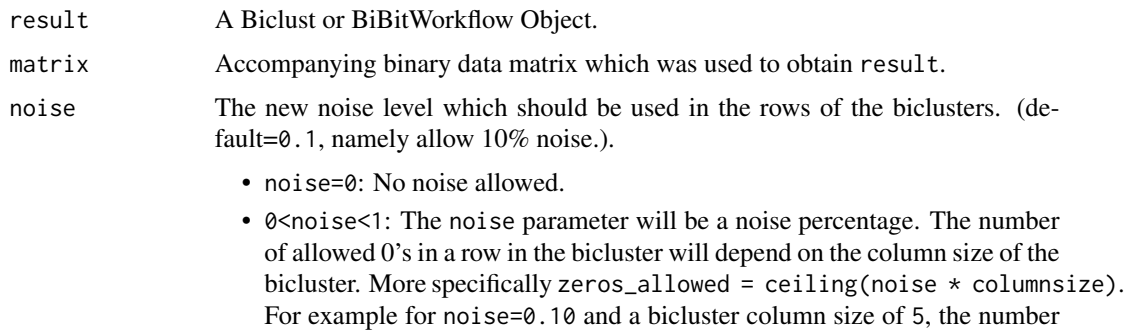

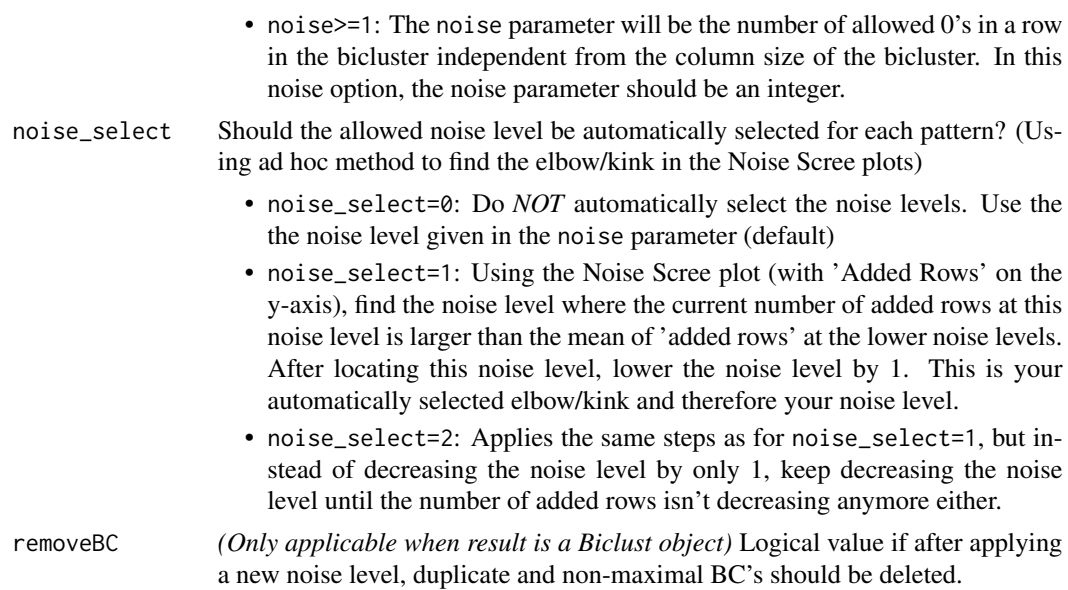

## Details

- *Biclust S4 Object* Using the column patterns of the Biclust result, new grows are grown using the inputted noise level. The removeBC parameter decides if duplicate and non-maximal BC's should be deleted. Afterwards a new Biclust S4 object is returned with the new biclusters.
- *BiBitWorkflow S3 Object* The merged column patterns (after cutting the hierarchical tree) are extracted from the BiBitWorkflow object, namely the \$info\$MergedColPatterns slot. Afterwards, using the new noise level, new rows are grown and the returned object is an updated BiBitWorkflow object. (e.g. The final Biclust slot, MergedNoiseThresholds, coverage,etc. are updated)

## Value

A Biclust or BiBitWorkflow Object (See Details)

## Author(s)

Ewoud De Troyer

```
## Not run:
## Prepare some data ##
set.seed(254)
mat <- matrix(sample(c(0,1),5000*50,replace=TRUE,prob=c(1-0.15,0.15)),
              nrow=5000,ncol=50)
mat[1:200, 1:10] <- matrix(sample(c(0,1), 200*10, replace=TRUE, prob=c(1-0.9, 0.9)),nrow=200,ncol=10)
mat[300:399,6:15] <- matrix(sample(c(0,1),100*10,replace=TRUE,prob=c(1-0.9,0.9)),
                            nrow=100,ncol=10)
mat[400:599,21:30] <- matrix(sample(c(0,1),200*10,replace=TRUE,prob=c(1-0.9,0.9)),
```

```
nrow=200,ncol=10)
mat[700:799,29:38] <- matrix(sample(c(0,1),100*10,replace=TRUE,prob=c(1-0.9,0.9)),
                             nrow=100,ncol=10)
mat <- mat[sample(1:5000,5000,replace=FALSE),sample(1:50,50,replace=FALSE)]
## Apply BiBitWorkflow ##
out <- BiBitWorkflow(matrix=mat,minr=50,minc=5,noise=0.1,cut_type="number",cut_pm=4)
summary(out$Biclust)
## Update Rows with new noise level on Biclust Obect -> returns Biclust Object ##
out_new <- UpdateBiclust_RowNoise(result=out$Biclust,matrix=mat,noise=0.3)
summary(out_new)
out_new@info$Noise.Threshold # New Noise Levels
## Update Rows with new noise level on BiBitWorkflow Obect -> returns BiBitWorkflow Object ##
```

```
out_new2 <- UpdateBiclust_RowNoise(result=out,matrix=mat,noise=0.2)
summary(out_new2$Biclust)
out_new2$info$MergedNoiseThresholds # New Noise Levels
```
## End(Not run)

# <span id="page-34-0"></span>Index

agnes, *[13](#page-12-0)*

bibit, [2,](#page-1-0) *[3](#page-2-0)[–5](#page-4-0)*, *[7,](#page-6-0) [8](#page-7-0)*, *[17](#page-16-0)* bibit2, [3,](#page-2-0) *[7](#page-6-0)[–9](#page-8-0)*, *[12](#page-11-0)*, *[15](#page-14-0)*, *[17,](#page-16-0) [18](#page-17-0)* bibit3, [7,](#page-6-0) *[9](#page-8-0)*, *[11,](#page-10-0) [12](#page-11-0)*, *[17](#page-16-0)* bibit3\_patternBC, *[9](#page-8-0)*, [11](#page-10-0) bibit\_columnextension, [17](#page-16-0) BiBitR, [12](#page-11-0) BiBitR-package *(*BiBitR*)*, [12](#page-11-0) BiBitWorkflow, *[12](#page-11-0)*, [12,](#page-11-0) *[20](#page-19-0)*, *[28](#page-27-0)* biclustmember, *[22](#page-21-0)*

clusGap, *[13](#page-12-0)* ClusterRowCoverage, [20](#page-19-0) ColInfo, [22](#page-21-0) ColNoiseBC, [23](#page-22-0) CompareResultJI, [24](#page-23-0)

hclust, *[13](#page-12-0)*

make\_arff\_row\_col, *[2](#page-1-0)*, *[4](#page-3-0)*, [26](#page-25-0) MaxBC, [27](#page-26-0)

NoiseScree, [28](#page-27-0)

p.adjust, *[30](#page-29-0)*

RowTest\_Fisher, *[28](#page-27-0)*, [30](#page-29-0)

summary, Biclust-method, [32](#page-31-0)

UpdateBiclust\_RowNoise, [32](#page-31-0)